## **EDA klient**

Hlavnou úlohou EDA klienta je preposielanie požiadaviek od klienta na EDA server a konverzia dát z ich externej reprezentácie na internú a naopak. Okrem toho EDA klient vykonáva prvotnú kontrolu vstupných dát, aby sa zabránilo zbytonému prenosu dát na EDA server v prípade chybného vstupu.

Implementácia funkcionality, ktorá nevyžaduje databázové pripojenie je taktiež realizovaná na EDA klientovi. Knižnica EDA klient sa môže použi namiesto monolitickej EDA knižnice úplne transparentne až na iný spôsob pripájania k databáze resp. k EDA serveru.

Namiesto externej funkcie [EDA\\_SetConnectParams](https://doc.ipesoft.com/display/D2DOCV21SK/EDA_SetConnectParams) sa použije funkcia [EDA\\_SetEDSConnectParams.](https://doc.ipesoft.com/display/D2DOCV21SK/EDA_SetEDSConnectParams) V prípade rozšírenia pre Excel EDA WorkBook je potrebné zavola VBA funkciu EDA\_SetD2000ConnectParams (popis funkcie je uvedený v užívateskej EDA dokumentácii).

Priebeh komunikácie poas pripájania EDA Client na EDA Server znázoruje nasledovný sekvenný diagram.

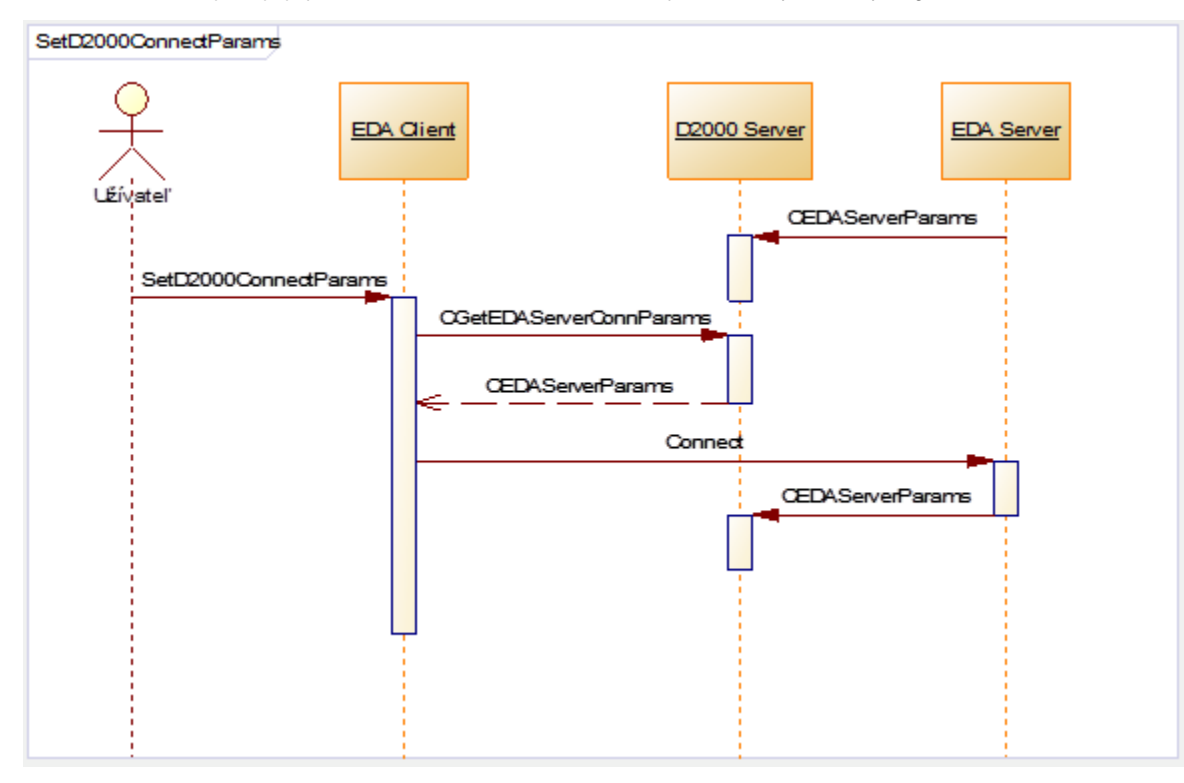

## **Sledovanie stavu**

Na sledovanie stavu EDA klienta v systéme D2000 je možné použi okrem štandardných informácií o procese cez systémovú štruktúrovanú premennú SV. \_System\_Proces aj systémovú štruktúrovanú premennú SV.\_EDAClientPerformance. Z nej je možné zisti, na ktorý EDA server je klient pripojený, celkové poty prijatých a odoslaných správ so serverom a celkový poet databázových požiadaviek, ktoré boli potrebné na obsluhu klienta. alšie informácie o stave EDA klienta je možné získa TELL príkazmi.

## **TELL príkazy pre EDA klient**

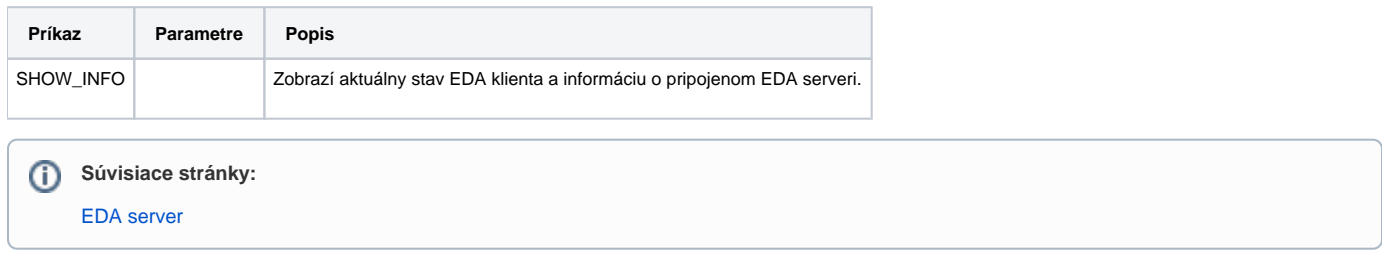